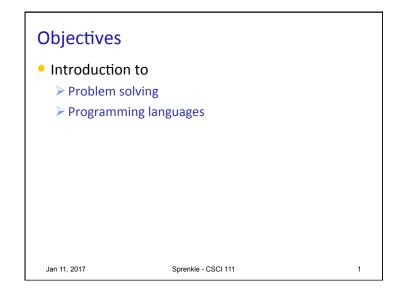

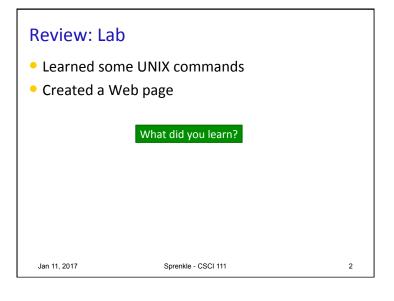

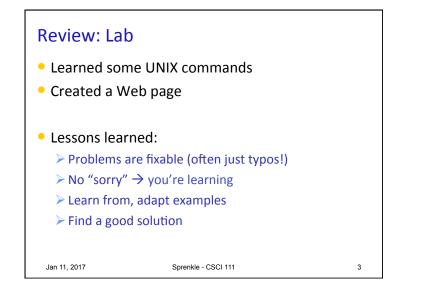

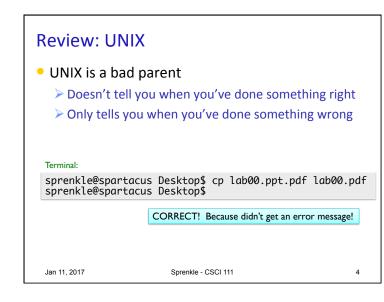

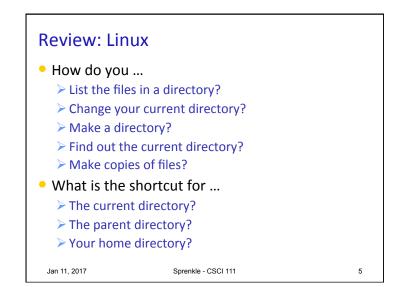

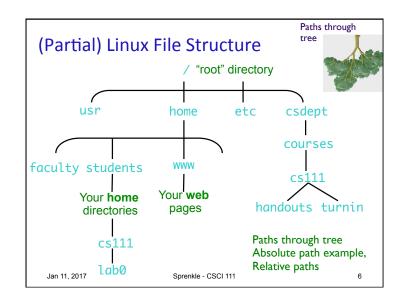

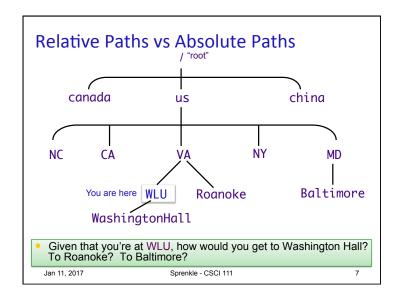

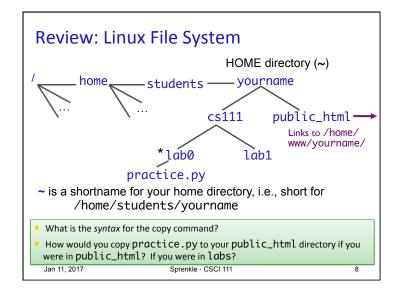

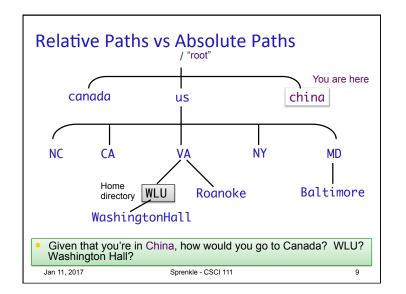

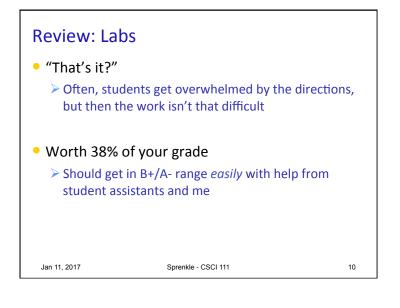

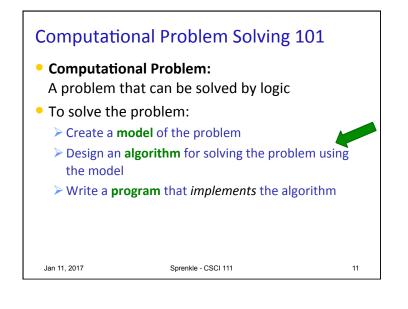

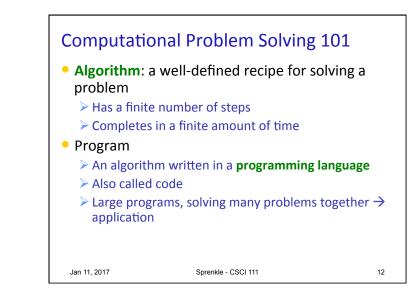

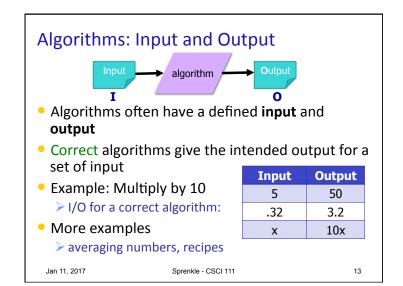

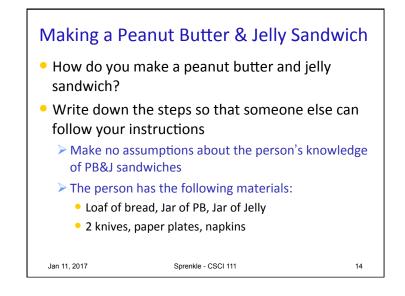

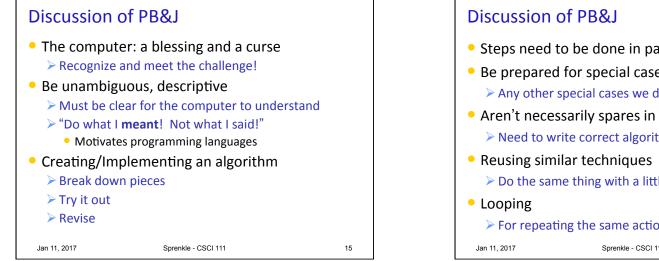

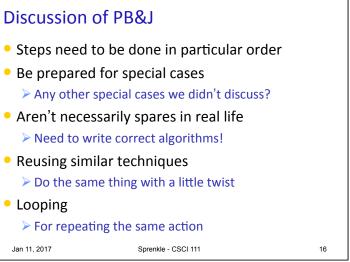

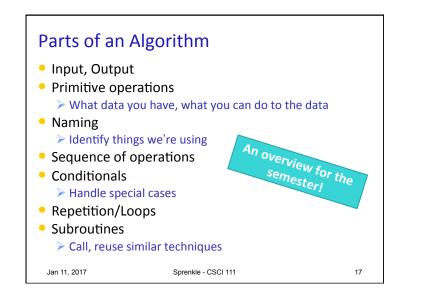

## Other Lessons To Remember

- A cowboy's wisdom: Good judgment comes from experience
  - > How can you get experience?
  - > Bad judgment works every time
- Program errors can have bad effects
  - Prevent the bad effects--especially before you turn in your assignment!

18

## Jan 11, 2017

Sprenkle - CSCI 111

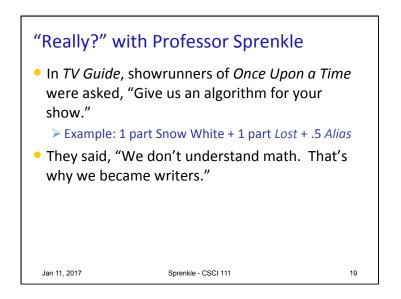

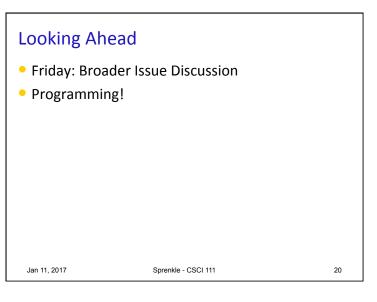